## Sieben Dinge, die Sie lieber wissen sollten, ...

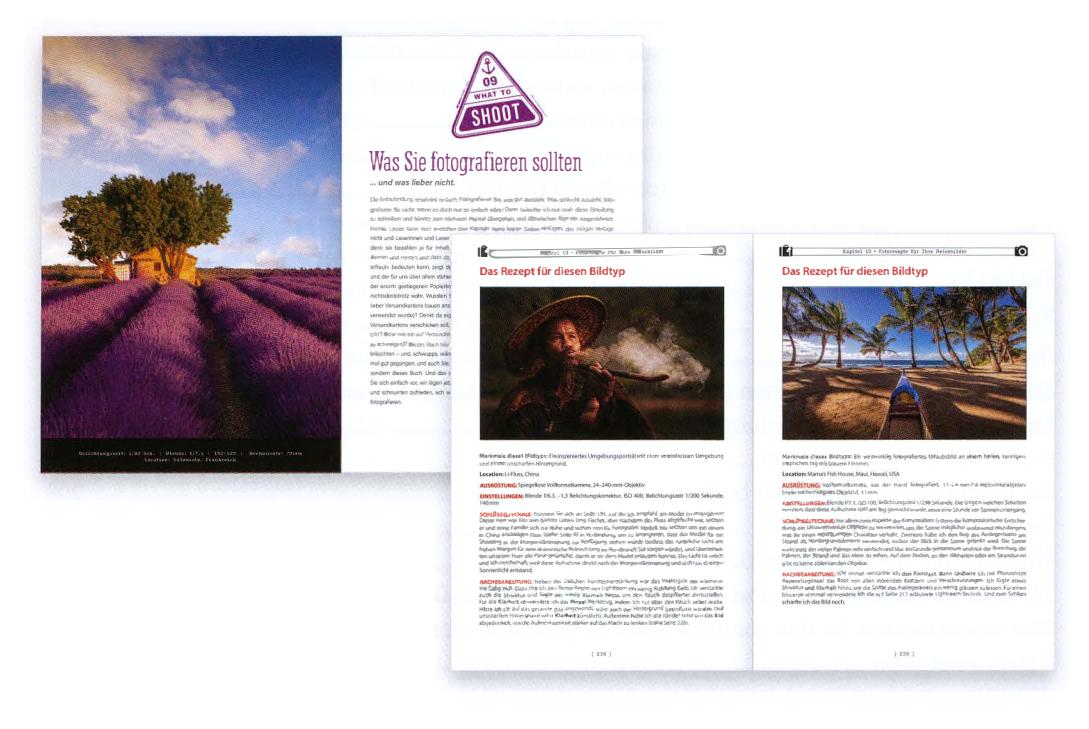

(1) Dieses Buch funktioniert folgendermaßen: Eigentlich schreibe ich so, als wären wir beide gemeinsam an einem fantastischen Ort (Paris? Santorini? Tokio?) und ich würde Ihnen all die Tipps, Ratschläge und Techniken verraten, die ich im Laufe der Jahre gelernt habe. Wenn ich nämlich mit einem Freund oder einer Freundin unterwegs bin, lasse ich den ganzen technischen Kram weg. Nehmen wir an, Sie sagen: »Hey Scott, ich hätte die Bierkrüge auf der Theke gerne scharf, die Theke und alles andere aber unscharf.« Dann würde ich Ihnen ja auch keinen Vortrag über die Schärfeebene und den Abstand zum Motiv im Zusammenspiel mit der Blende halten. Nein, ich würde einfach sagen: »Nehmen Sie die kleinstmögliche Blendenzahl und zoomen Sie den Bierkrug ganz nah ran.« Ich würde es kurz und bündig auf den Punkt bringen, und genauso mache ich es auch hier.

(2) Ich gebe alle Locations an: Wenn ich ein schönes Bild in einem Magazin sehe oder wenn eine Fotografin ein Reisebild online stellt, macht es mich wahnsinnig, wenn nicht dabeisteht, wo es fotografiert wurde. Deshalb schreibe ich bei jedem Bild die Location dazu.

(3) Warnung: Die Kapitelanfänge sind richtig schräg. In normalen Büchern erhalten Sie am Kapitelanfang einen wichtigen Einblick in das kommende Kapitel. Aber bei mir eher nicht. Die schrulligen, weitschweifigen Einleitungen haben nur wenig mit dem eigentlichen Kapitelinhalt zu tun. Sie sollen einfach eine »mentale Pause« zwischen den Kapiteln darstellen, und sie sind in meinen Büchern Tradition. Viele Leute lieben sie geradezu (so sehr, dass wir ein ganzes Buch ausschließlich mit Kapitelanfängen veröffentlicht haben – nein, das habe ich mir nicht ausgedacht), aber bestimmte, »seriöse« Leute hassen sie mit der Leidenschaft von tausend glühenden Sonnen. Ich warne Sie vor, nur für den Fall, dass Sie zu den Leuten gehören, die so etwas verabscheuen. In diesem Fall bitte ich Sie, die Kapiteleinleitungen einfach komplett zu überspringen, denn der Rest des Buchs ist dann wieder ganz »seriös«.

## ... bevor Sie mit diesem Buch anfangen!

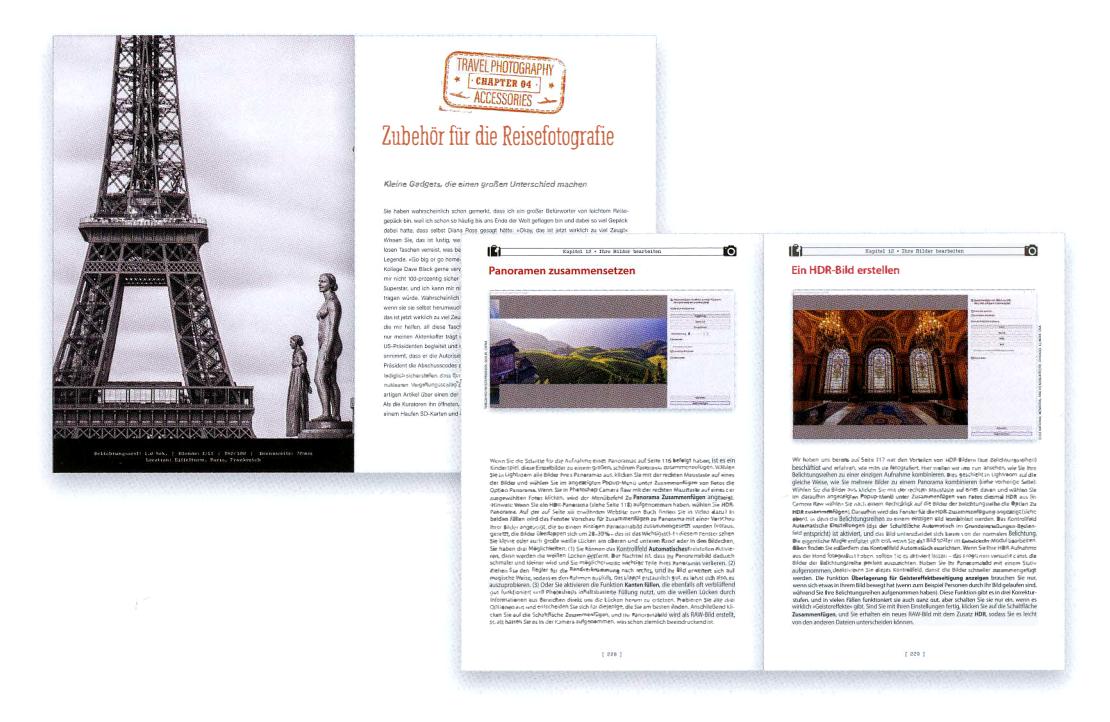

(4) Sie müssen dieses Buch nicht von vorne bis hinten durchlesen. Wenn Sie sich also zunächst über ein bestimmtes Gebiet der Reisefotografie informieren möchten, springen Sie einfach zu dem passenden Kapitel und steigen direkt ein. Wenn Sie gerade erst mit der Reisefotografie angefangen haben, wäre es wahrscheinlich trotzdem praktisch, ganz vorne anzufangen und sich durchzuarbeiten, denn die späteren Kapitel bauen auf den früheren auf.

(5) Manchmal muss man etwas kaufen. Ich will Ihnen in diesem Buch nichts verkaufen, aber wenn Sie Ergebnisse auf Profi-Niveau erzielen möchten, benötigen Sie manchmal Zubehör, das auch die Profis verwenden. Ich erhalte von keinem Unternehmen, dessen Produkte ich empfehle, eine Provision (oh, dieser Undank!).

(6) Ich habe ein paar Video-Tutorials zur Bildbearbeitung erstellt. Einige Handgriffe in Lightroom oder Camera Raw werden Ihnen leichter fallen, wenn Sie sich ein Video dazu anschauen. Deshalb habe ich ein paar kurze Videos für Sie aufgenommen (in englischer Sprache), die das Geschriebene veranschaulichen sollen, vielleicht finden Sie es dann leichter zu verstehen. Hier der Link: kelbyone.com/books/travelbook.

(7) Bedenken Sie dies: Dieses Buch basiert auf dem Prinzip »Zeig mir, wie man es macht«. Das bedeutet, dass es oft auch um das fotografische große Ganze geht, also um die kreativen und visionären Aspekte, auf die es wirklich ankommt. Aber manchmal zeige ich auch nur, welchen Knopf Sie drücken, welche Einstellung Sie ändern oder welches Objektiv Sie in einer bestimmten Situation verwenden sollten, ganz ohne hochtechnische Erklärungen. Wenn Sie erst einmal angefangen haben, tolle Reisefotos zu machen, möchten Sie vielleicht eines dieser Bücher kaufen, die richtig in die Tiefe gehen und Sie mit Konzepten wie Diffraktion, chromatischer Aberration und hyperfokaler Distanz vertraut machen. Aber jetzt packen wir unsere Ausrüstung zusammen, besorgen uns ein paar Snacks für unterwegs und machen uns auf den Weg zu unserem ersten Shooting!

Diese Leseprobe haben Sie beim M. edvbuchversand.de heruntergeladen. Das Buch können Sie online in unserem Shop bestellen.

**Hier zum Shop**